11. Juli 2023

# **3D-Design & 3D-Druck**

Kerstin Reese

Lukas Wachter

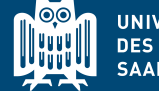

**UNIVERSITÄT SAARLANDES**  **SIC** Saarland Informatics

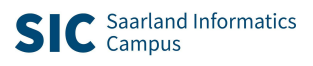

### **Herzlich Willkommen an der Universität des Saarlandes**

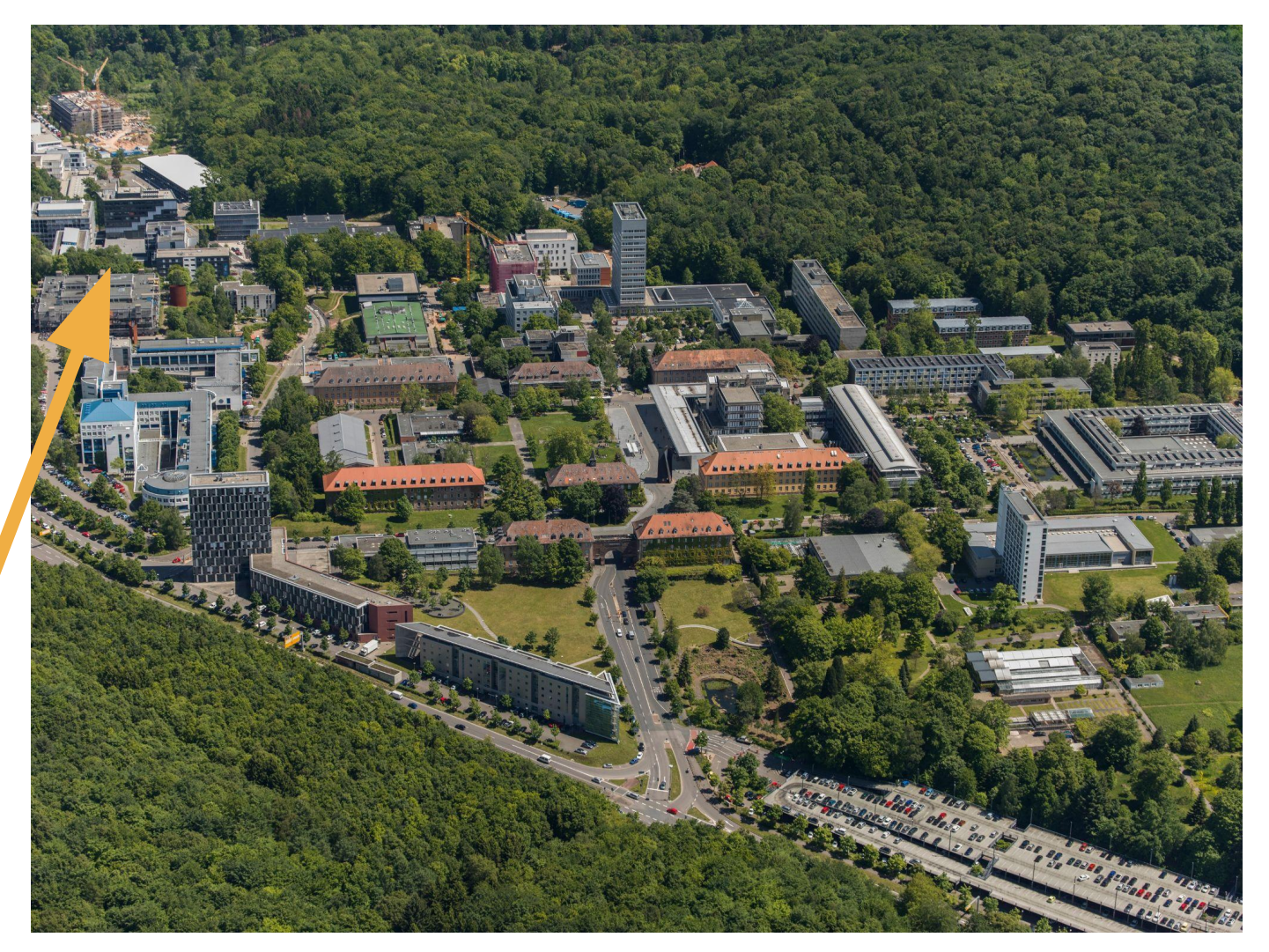

### **Wer seid ihr?**

- Wie heißt Du?
- Wie alt bist Du?
- Hast du schonmal was von 3D-Druck gehört?

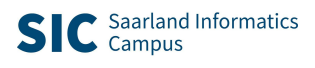

#### **Was erwartet euch heute?**

- **9:30 Uhr Begrüßung im InfoLab**
- **9:40 Uhr 3D-Druck Was ist das und wie** 
	- **funktioniert das?**
- **10:00 Uhr Tinkercad-Anmeldung und** 
	- **Einführung**
- **10:20 Uhr Pause**
- **10:30 Uhr Entwurf eigener Modelle**
- **11:15 Uhr Vorstellung eurer Modelle**
- **11:30 Uhr Ende**

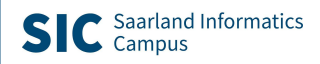

## **Was ist 3D-Druck?**

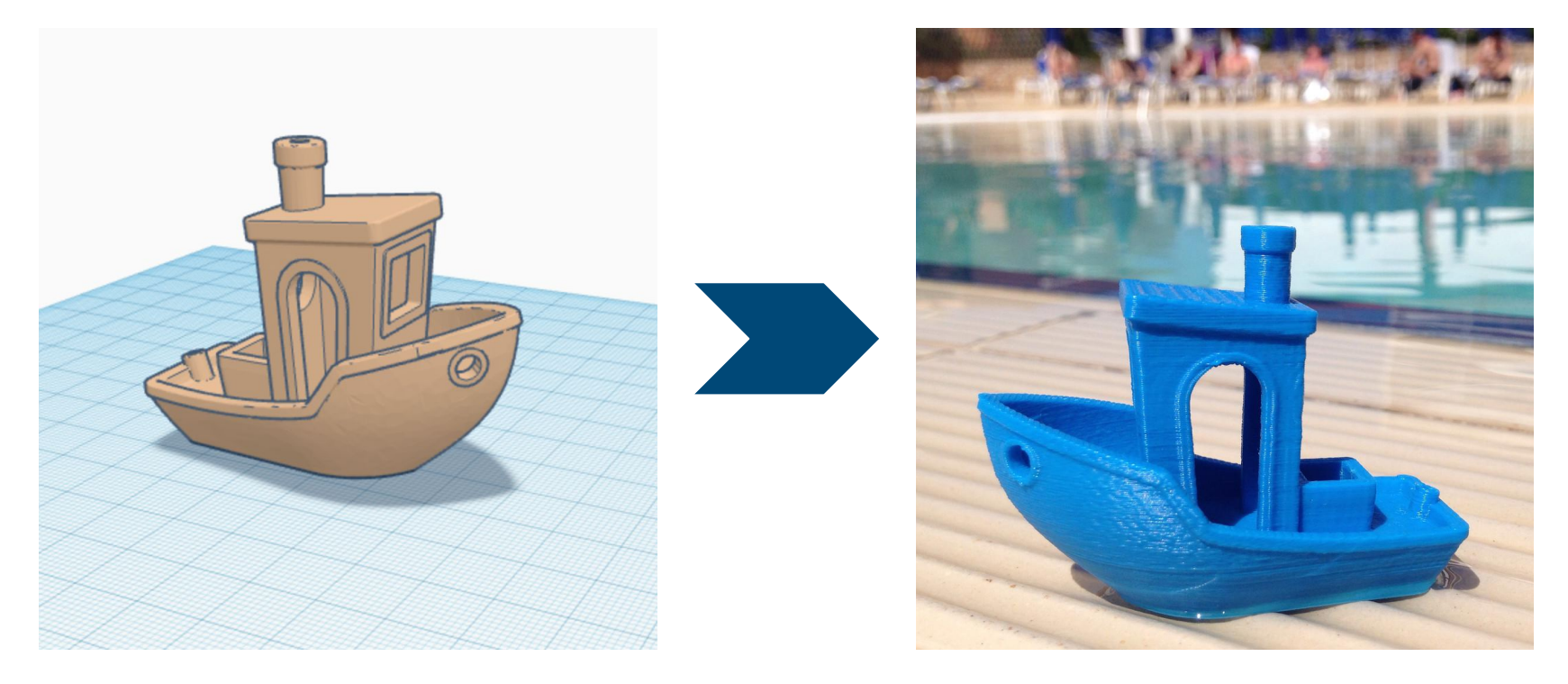

Bildquelle: 3DBenchy.com

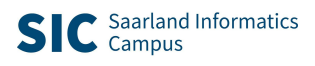

#### **Wie funktioniert 3D-Druck?**

Bildquelle: help.prusa3d.com

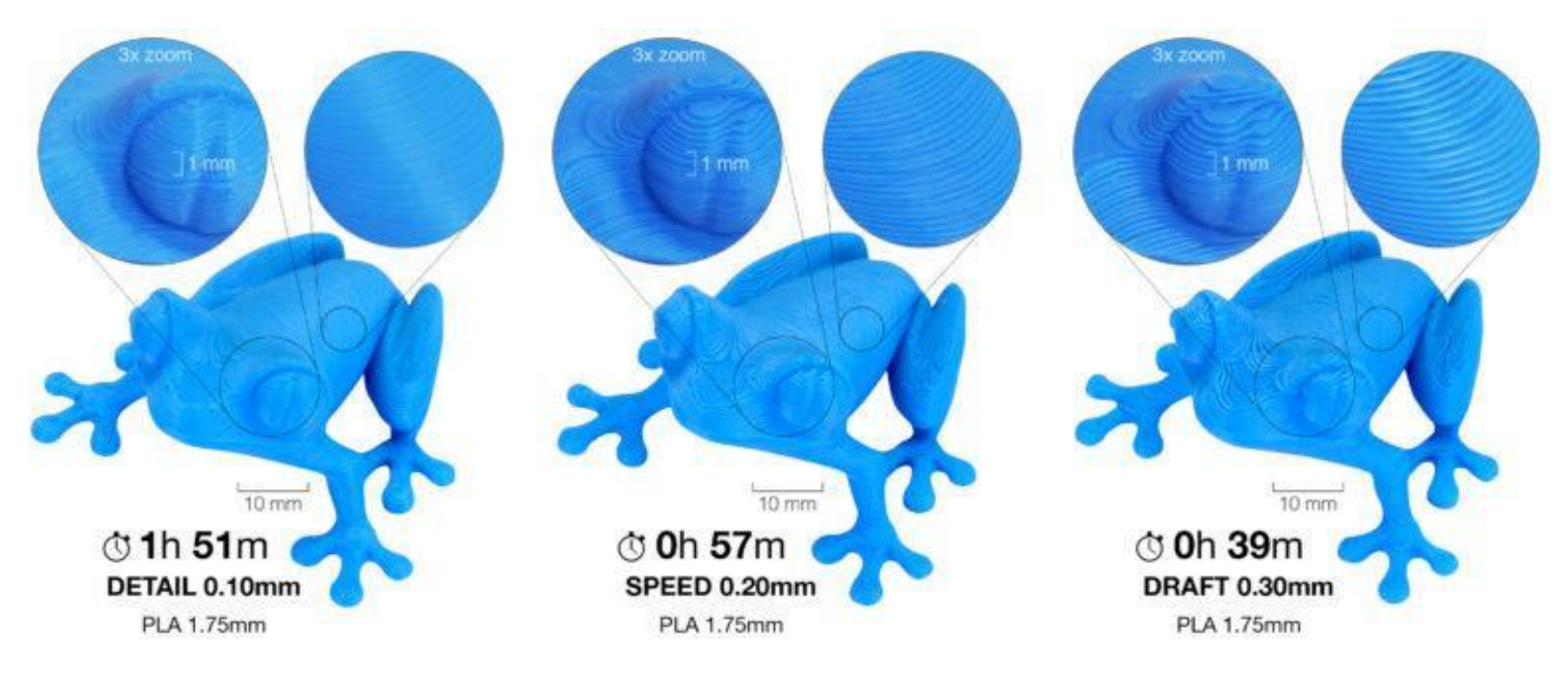

# Das 3D-Objekt wird Schicht für Schicht gedruckt. Die Schichten sind dünner als 1mm!

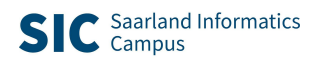

#### **Wie funktioniert 3D-Druck**

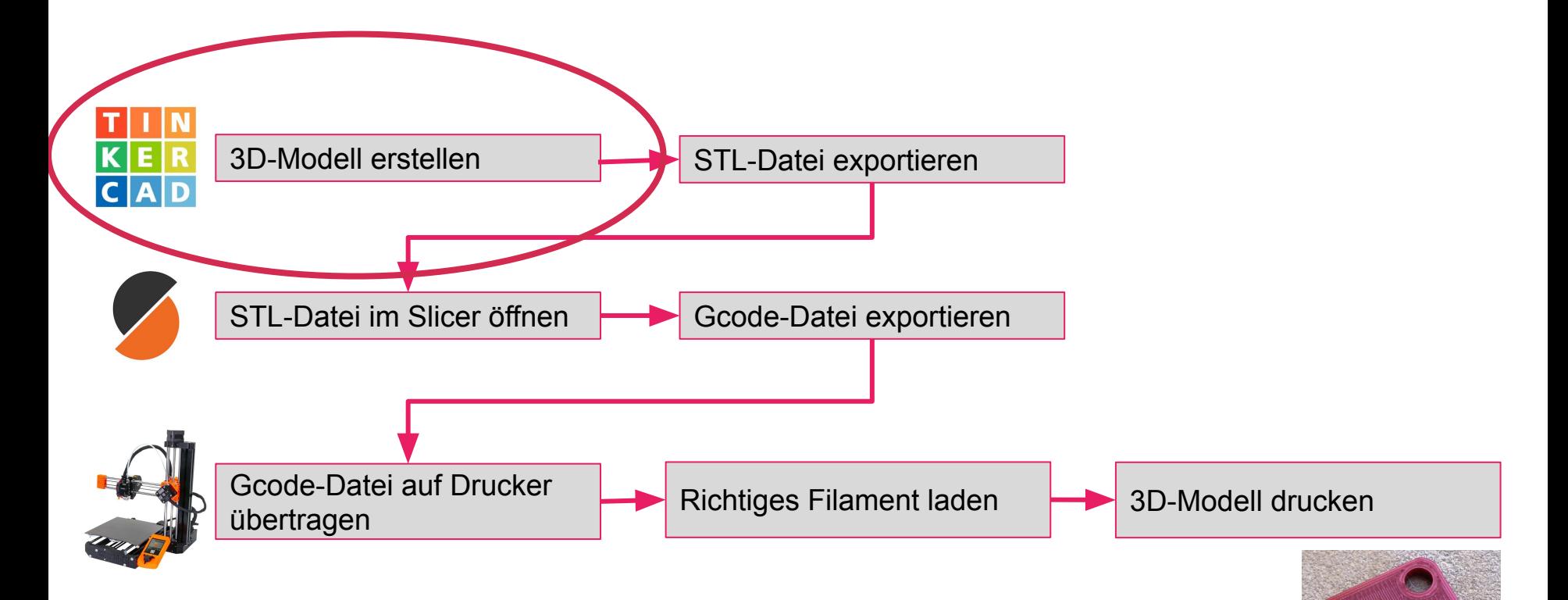

# **Heute entwerft ihr Eure eigenen Modelle**

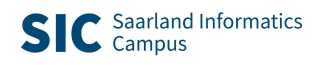

### **Was muss man beachten?**

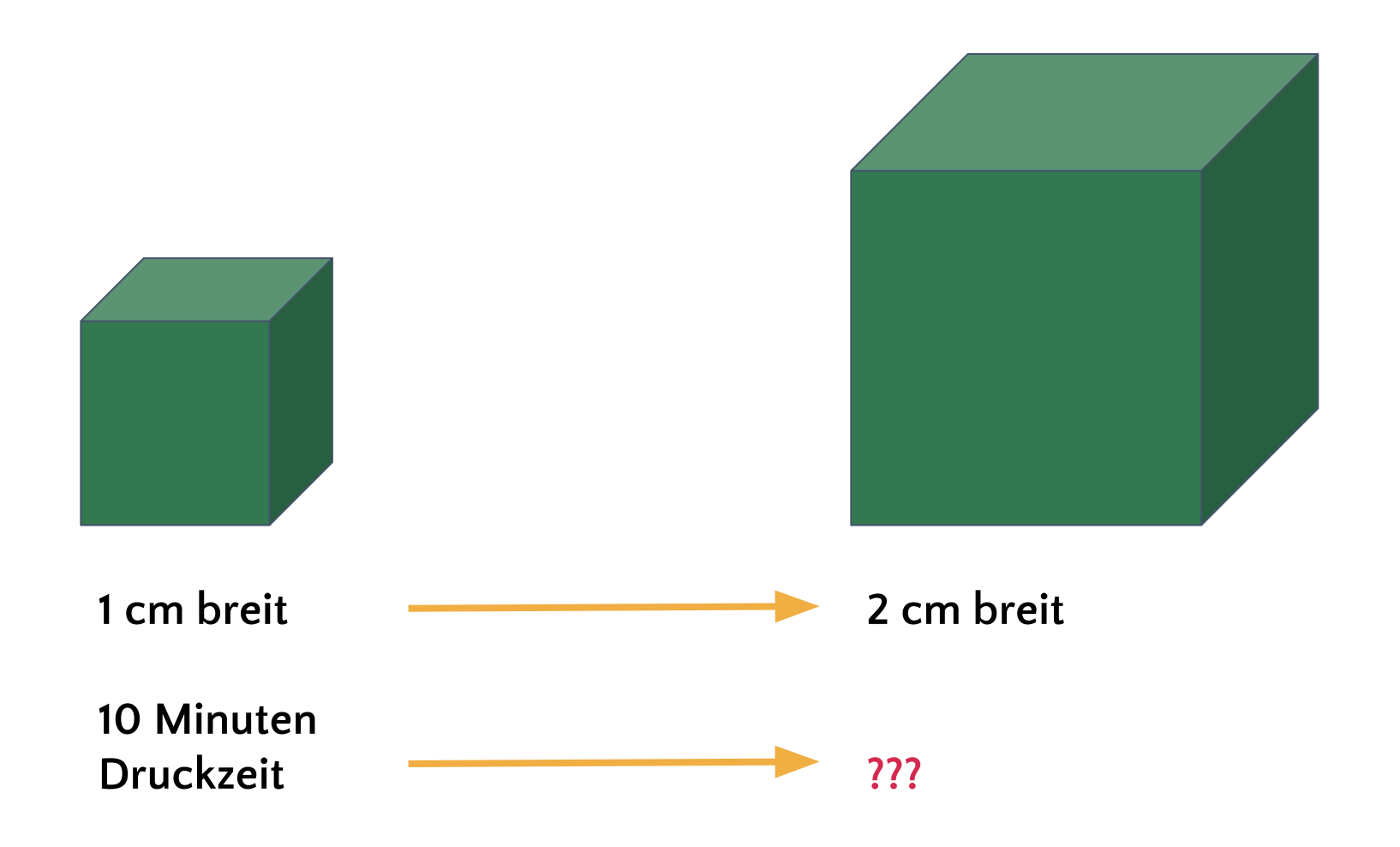

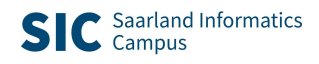

### **Was muss man beachten?**

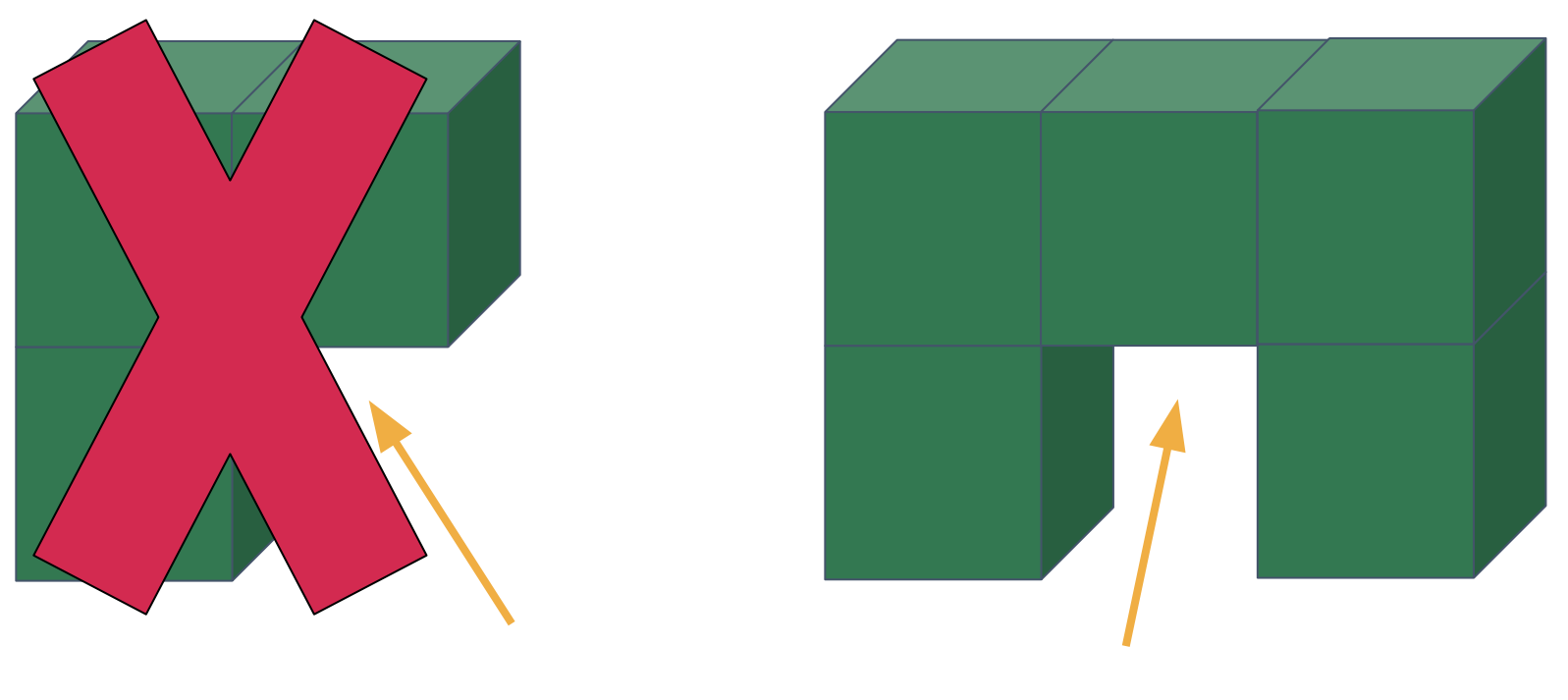

## **Überhang Brücke**

# **Tinkercad**

# **Vielen Dank für Euren Besuch!**